**AutoCAD Crack**

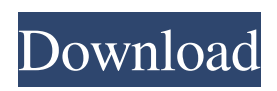

**AutoCAD Keygen For (LifeTime) 2022**

## AutoCAD Full Crack is used for mechanical and architectural design, engineering, architecture, drafting, technical illustration, landscape planning, music and graphic design. Getting Started Getting AutoCAD Crack Mac on a new

system, or upgrading to a new version, is not a simple task. Fortunately, Autodesk provides detailed information on their website. Also, there are user groups across the world who help with getting new AutoCAD Crack Keygen setups. The best starting point for new AutoCAD Torrent Download users is the user guide. The official AutoCAD Product Key website has several new user guides, including: The following

information is intended for AutoCAD 2017 users. A new 2016 user guide is expected to be released in late 2017. Download AutoCAD 2017 for Mac The following steps are for a new installation of AutoCAD on a Macintosh. If you need to update or install AutoCAD 2016, refer to this article. You'll need: Macintosh computer running Mac OS X 10.6 (or newer) and AutoCAD 2017 version 1.0.20 or higher. You

can also download AutoCAD on a Macintosh running Mac OS 10.5 or 10.4.8 and the following requirements: You'll need: Install AutoCAD on a Macintosh Download the installer file from Create an AutoCAD User account Install AutoCAD on a Macintosh For the Windows version of AutoCAD, see this article. If you need to update or install AutoCAD 2016, refer to this article.You'll need:For the

Windows version of AutoCAD, see this article. Install AutoCAD on a MacintoshYou'll need: AutoCAD 2017 Installation, as described in the Installing AutoCAD on a Macintosh section of this article. Create an AutoCAD User accountAs an AutoCAD user, you'll need to create an AutoCAD user account. Follow the steps in the Create an AutoCAD User account You'll need: An active Internet connection. Create an

AutoCAD User account The first time you log into your new AutoCAD setup, you'll be asked to create an AutoCAD user account. This requires you to provide a name, the email address that will be used with AutoCAD, and a password.

**AutoCAD [Latest]**

Special drawing records The drawing system of AutoCAD Cracked Accounts allows a wide

range of attributes, codes, objects, and data, which are commonly found in the drawing system of other programs. These records are written as binary data in the drawing file and cannot be modified by standard drawing commands. An example of a special drawing record is the loop of an object, such as the vertex loop of a polygon. This attribute contains the number of vertices defining the polygon, the coordinate data

of the vertices, and other attributes, such as the number of horizontal and vertical loops, the number of filled and open paths and the orientation (CW or CCW). Other examples of special drawing records are the materials used for the object, and the coordinates of the text (ASCII and Unicode) and other objects that are placed within the drawing. All these can be saved in the database and used by other programs and editors to

support the AutoCAD user experience. In the AutoCAD drawing system there are many drawing objects which support more than one special drawing record. Each object has a code, which specifies the special drawing records that the object supports. All special drawing records for a single object are listed in the Objects and Groups section of the Properties palette. Special drawing records for a single object can also be

specified with the command Special Drawing Records – Specify Special Drawing Records (Düşüm Ortamı - Özel Düzenlemeleri Aç). Special drawing records can also be specified for multiple objects within the drawing by using the Special Drawing Records – Specify Multiple Special Drawing Records (Çoklu Düzenlemeler Önemli Düzenleme) command. There are also a number of drawing

commands that are used to import and export special drawing records. Special drawing records can also be saved to a database, and then loaded from the database in the drawing by using the Import Special Drawing Records - Export Special Drawing Records (Özel Düzenleme Alıcılıktan Çıkar) command. Other special drawing records exist that are not saved within the database, but rather are

displayed in the status bar of the drawing or user interface. These include, among others: The Dimension object is used for dimensional analysis. It supports the analysis of line lengths, lengths of other lines and text, distances between objects and text, surfaces and areas, volume, as well as numeric and a1d647c40b

1. Enter the License Code - 614428. a. When you press the install button, the installation begins. b. After the installation is done, press the Finish button. c. If all the things are fine, then a window will appear that says "Autodesk AutoCAD 2020 Release 6.1.0 has been successfully installed."

**What's New in the?**

Teamwork: Collaborate easily and more productively than ever before, even when working offline. (video: 6:20 min.) Smart Browsing: Start browsing from any selection in your drawing. Search and jump to the drawing's layer or attribute by using traditional commands and new timeline-based techniques. (video: 4:00 min.) What's next in Autodesk Design Review: Live Review: Manage and

review live changes made in Design Review and see your feedback appear on the screen in real time. (video: 3:50 min.) Digital-Aesthetic Painting: Share your art with anyone with an Internet connection—even if they don't have AutoCAD—and play back the entire process using your photos as a reference. (video: 9:30 min.) 3D Modeling and Design: Experience enhanced design workflow and collaboration with Autodesk Maya, the industry standard for 3D content creation, including advanced features like the Visual Paint System. Product Release Date Notes It is now possible to insert or edit hierarchical table tags with the Table Insert and Table Edit commands in AutoCAD, and to export the table tags to either.csv (which is the default) or.xls files. This release of AutoCAD includes significant enhancements to the

application's video output. The new video player for Portable Devices and Desktop allows users to record audio in addition to view video playback using the same device. Users can select the desired audio from a variety of available audio sources or record their own. In addition, the new hardware accelerator for video in AutoCAD LT 19.1 includes CPU optimizations that significantly increase playback speed and compression for those users who work with large video files. All new video features are accessible using the new Video Tools and Video Options toolbars. The new Video Tools toolbar contains new commands that allow users to alter the speed at which video is displayed and recorded, adjust the level of compression (q.v. Quality), and choose between different codecs. The Video Options toolbar contains commands to control the

minimum, maximum, and average frame rate for recording and playback as well as the brightness, contrast, and saturation level of the video. The new Color Manager lets users choose between the RGB and HSB color models and adjusts the range of colors to be displayed. In addition, all video

## Runtime: 4 GB RAM 4 GB RAM Processor: Intel Core 2 Duo / AMD Athlon X2 / AMD Phenom X3 Intel Core 2 Duo / AMD Athlon X2 / AMD Phenom X3 Graphics: Intel HD 4000 / AMD HD 5000 Intel HD 4000 / AMD HD 5000 DirectX: Version 11 Version 11 Network: Broadband internet connection Broadband internet connection Storage: 50 GB available space

Short Review: Asymmetrical multiplayer is a great niche that allows people with different strengths to work together. It

Related links: